Міністерство освіти і науки України Донецький національний технічний університет

## **МЕТОДИЧНІ ВКАЗІВКИ**

до практичних занять з курсу

«Аерологія гірничих підприємств»

(для студентів гірничих спеціальностей усіх форм навчання)

РОЗГЛЯНУТО на засіданні кафедри «Охорона праці та аерологія» Протокол № 11 від 13.05.2010 р.

ЗАТВЕРДЖЕНО на засіданні навчально-видавничої ради ДонНТУ Протокол № 3 від 02.06.2010 р.

УДК 622.454

Методичні вказівки до практичних занять з курсу "Аерологія гірничих підприємств" (для студентів гірничих спеціальностей усіх форм навчання) // Укл.: Стукало В.А., Кавєра О.Л. – Донецьк: ДонНТУ. – 2010. – 10 С.

Наведено зміст завдань і вихідний дані для контрольних робіт і надані рекомендації з їхнього виконання.

Укладачі: проф. В.А. Стукало, доц. О.Л. Кавєра

Відповідальний

за випуск: проф. Ю.Ф. Булгаков

Контрольні завдання виконуються після вивчення відповідних тем робочої програми по дисципліні. Номер варіанту вихідних даних призначається лектором або керівником практичних занять.

Необхідно пам'ятати, що розв'язок завдань слід здійснювати послідовно, тому що результати розв'язку попередніх завдань є вихідними даними для наступних завдань. Додаткові вихідні дані при розв'язку завдань приймаються самостійно.

Контрольні роботи оформляються на аркушах паперу стандартного формату з урахуванням вимог стандартів до оформлення звітів. На титульному аркуші повинні бути зазначені: найменування інституту, кафедри, дисципліни, прізвище, ім'я та по батькові студента, найменування групи, дата виконання і номер варіанта контрольної роботи

Сумлінна робота над підручником по аерології гірничих підприємств і самостійний розв'язок поставлених у контрольній роботі завдань дозволить студентам краще засвоїти програму досліджуваної дисципліни і підготуватися до самостійної роботи в якості гірничого інженера.

При вивченні дисципліни і виконанні контрольної роботи можуть виникнути труднощі, у розв'язанні яких надасть допомогу викладач кафедри охорони праці та аерології під час консультації.

**Завдання 1.** Розрахувати очікуване середнє абсолютне метановиділення в проектовані очисну виробку і виїмкову ділянку з урахуванням вихідних даних для лави-аналога і виїмкової ділянки-аналога діючої шахти, наведених в таблиці 1 і 2. Плановані навантаження і довжину проектованої очисної виробки передбачити на 10% більше, ніж аналогічні параметри для лави-аналога.

**Завдання 2.** Розрахувати максимально припустиме по газовому фактору навантаження на проектований очисний вибій і швидкість подачі комбайна з урахуванням вихідних даних додатки і результатів розв'язання завдання 1. При необхідності (якщо плановане навантаження на лаву перевищує максимально припустиме по газовому фактору) вжити заходів по зняттю обмежень газового фактора (застосувати дегазацію джерел метановиділення, змінити схему провітрювання виїмкової ділянки і т.п.).

**Завдання 3.** Розрахувати очікувані середні абсолютні метановиділення в привибійну зону і в усю тупикову виробку, що проводиться (штрек, ходок, уклон або бортову виробку), відповідно до вихідних даних, наведених в таблиці 1 і 2. Додаткові вихідні дані прийняти самостійно. Швидкість просування вибою тупикової виробки узгодити з просуванням проектованої лави з метою своєчасної підготовки ділянки.

**Завдання 4.** Розробити і зобразити в аксонометрії схему вентиляції шахти, що відпрацьовує один вугільний шар для періоду роботи шахти, найбільш легкого та найбільш важкого за умовами провітрювання, протягом 15-20 років. Вихідні дані для складання схеми вентиляції шахти представлені в таблиці 1 і 2.

**Завдання 5.** Розрахувати витрати повітря для провітрювання проектованої очисної виробки та виїмкової ділянки, перевірити прийняту схему провітрювання виїмкової ділянки по небезпеці місцевих скупчень метану і при необхідності прийняти заходи щодо їхнього недопущення. При розв'язку завдання використовувати вихідні дані, наведені в таблиці 1 і 2, і результати розв'язку завдань 1 і 2. Додаткові вихідні дані прийняти самостійно.

**Завдання 6.** Розрахувати витрати повітря для відособленого провітрювання тупикової виробки, що проводиться, з урахуванням розробленої схеми вентиляції шахти (завдання 4) і результатів розв'язку завдання 3. Визначити необхідну подачу і депресію вентилятора місцевого провітрювання і вибрати його тип. Використовувати вихідні дані, наведені в таблиці 1 і 2, і результати розв'язку завдання 3. Додаткові вихідні дані прийняти самостійно.

**Завдання 7.** Розрахувати витрати повітря для провітрювання шахти для найбільш легкого та найбільш важкого періоду по провітрюванню стосовно до розроблених схем вентиляції шахти. При розв'язку завдання використовувати дані додатки й результати розв'язку завдань 5 і 6. Додаткові вихідні дані прийняти самостійно.

**Завдання 8.** Розрахувати мінімальну і максимальну депресії шахти стосовно до розроблених схем вентиляції (завдання 4) і вибрати вентилятор головного провітрювання. При розв'язку завдання використовувати результати і вихідні дані завдання 7. Відсутні вихідні дані (тип кріплення, площу перетину, довжину виробок і т.п.) прийняти самостійно.

В таблиці 1 і 2 прийняті наступні позначення:

*№* – номер варіанта завдання;

 $I_{o\mu,\phi}$  – середнє абсолютне метановиділення в лаву-аналог, м<sup>3</sup>/хв.;

 $I_{y\mu,\phi}$  – середнє абсолютне метановиділення в ділянку-аналог, м<sup>3</sup>/хв.;

*lоч.ф* – довжина лави-аналога, м;

*Схема* – схема провітрювання ділянки-аналога;

*Аф* – навантаження на лаву-аналог, т/сут;

 $x_e$  — природна метаноносність шару на глибині ділянки-аналога, м<sup>3</sup>/т с.б.м.;

 $x_{2,p}$  – природна метаноносність шару на глибині проектованої ділянки, м<sup>3</sup>/т с.б.м.;

 $V^{daf}$  – вихід летучих речовин, %;

*mв.пр* – повна потужність шару, що виймається, з породними прошарками, м;

*K1* – частка метановиділення із шару в метанорясності виїмкової ділянки;

*K2* – частка метановиділення з виробленого простору в метанорясності виїмкової ділянки;

*mп* – повна потужність вугільних пачок шару, м;

*W* – природна вологість шару, %;

*Аз* – природна зольність шару, %;

*Проведення* – спосіб проведення тупикових виробок;

*Підготовка* – спосіб підготовки шахтного поля;

*Порядок* – порядок відпрацювання лав;

*Варіант поля* – варіант виїмкового поля по шару;

α – кут падіння шару, градус;

*H* – глибина гірничих робіт для проектованої виїмкової ділянки, м.

Таблиця 1

| $\mathcal{N}\!\!\varrho$ | $I_{\nu\mu,\phi}$ | $I_{\underline{v}\underline{u},\underline{\phi}}$ | $l_{\underline{\sigma u},\underline{\phi}}$ | Схема       | $A_{\phi}$ | $x_{z}$        | $x_{2p}$ | $\overline{V}^{daf}$ | $m_{\ell, np}$ | $K_I$ | $K_2$ |
|--------------------------|-------------------|---------------------------------------------------|---------------------------------------------|-------------|------------|----------------|----------|----------------------|----------------|-------|-------|
| $\mathbf{1}$             | $\overline{2}$    | $\overline{\mathbf{3}}$                           | $\overline{\mathbf{4}}$                     | 5           | 6          | $\overline{7}$ | 8        | 9                    | 10             | 11    | 12    |
| $\mathbf{1}$             | 1,87              | 1,87                                              | 150                                         | $1-M-H$     | 350        | 5,2            | 7,2      | 40                   | 0,75           | 0,5   | 0,5   |
| $\overline{2}$           | 1,96              | 6,53                                              | 150                                         | $2-B-H$     | 360        | 16,2           | 17,2     | 17                   | 0,77           | 0,3   | 0,7   |
| $\overline{3}$           | 1,80              | 2,35                                              | 151                                         | $1 - B - H$ | 370        | 6,4            | 8,2      | 36                   | 0,74           | 0,5   | 0,5   |
| $\overline{4}$           | 2,17              | 7,22                                              | 151                                         | $2-B-H$     | 380        | 17,4           | 18,4     | 16                   | 0,76           | 0,3   | 0,7   |
| 5                        | 2,96              | 2,96                                              | 152                                         | $1-M-H$     | 390        | 7,6            | 9,6      | 34                   | 0,88           | 0,4   | 0,5   |
| 6                        | 2,44              | 8,14                                              | 152                                         | $2-B-H$     | 400        | 18,6           | 19,6     | 15                   | 0,79           | 0,3   | 0,7   |
| $\overline{7}$           | 2,40              | 3,71                                              | 153                                         | $1-B-H$     | 410        | 8,8            | 10,8     | 32                   | 0,82           | 0,4   | 0,6   |
| 8                        | 2,63              | 8,78                                              | 153                                         | $2-B-H$     | 420        | 19,8           | 20,8     | 14                   | 0,81           | 0,3   | 0,7   |
| 9                        | 3,86              | 3,86                                              | 154                                         | $1-M-H$     | 430        | 9,2            | 11,2     | 30                   | 0,98           | 0,4   | 0,6   |
| 10                       | 2,52              | 10,08                                             | 154                                         | $2-B-H$     | 440        | 20,2           | 20,7     | 13                   | 0,85           | 0,25  | 0,75  |
| 11                       | 2,3               | 4,39                                              | 155                                         | $1 - B - H$ | 450        | 10,4           | 11,9     | 28                   | 0,82           | 0,4   | 0,6   |
| 12                       | 2,69              | 10,75                                             | 155                                         | $2-B-H$     | 460        | 21,4           | 21,9     | 12                   | 0,84           | 0,25  | 0,75  |
| 13                       | 4,0               | 4,0                                               | 156                                         | $1-M-H$     | 470        | 11,6           | 13,1     | 26                   | 1,0            | 0,4   | 0,6   |
| 14                       | 2,9               | 11,62                                             | 156                                         | $2-B-H$     | 480        | 22,6           | 23,1     | 10                   | 0,88           | 0,25  | 0,75  |
| 15                       | 2,61              | 6,52                                              | 157                                         | $2-B-H$     | 490        | 12,8           | 14,3     | 24                   | 0,86           | 0,4   | 0,6   |
| 16                       | 2,77              | 11,07                                             | 157                                         | $2-B-H$     | 500        | 23,8           | 24,3     | 8                    | 0,87           | 0,25  | 0,75  |
| 17                       | 2,98              | 7,45                                              | 158                                         | $2-B-H$     | 510        | 13,2           | 14,3     | $22\,$               | 0,89           | 0,4   | 0,6   |
| 18                       | 2,72              | 10,86                                             | 158                                         | $2-B-H$     | 520        | 24,2           | 24,7     | 6                    | 0,90           | 0,25  | 0,75  |
| 19                       | 3,38              | 8,44                                              | 159                                         | $2-B-H$     | 530        | 14,4           | 15,9     | 20                   | 0,94           | 0,4   | 0,6   |
| 20                       | 3,50              | 10,01                                             | 159                                         | $2-B-H$     | 540        | 25,0           | 25,5     | $\overline{4}$       | 0,95           | 0,35  | 0,65  |
| 21                       | 3,17              | 9,07                                              | 160                                         | $2-B-H$     | 550        | 15,0           | 16,5     | 18                   | 0,92           | 0,35  | 0,65  |
| 22                       | 3,3               | 9,43                                              | 160                                         | $2-B-H$     | 560        | 16,4           | 17,4     | 16                   | 0,95           | 0,35  | 0,65  |
| 23                       | 2,81              | 2,81                                              | 161                                         | $1-M-H$     | 570        | 5,4            | 7,4      | 39                   | 0,94           | 0,6   | 0,4   |
| 24                       | 3,38              | 11,25                                             | 161                                         | $2-B-H$     | 580        | 17,4           | 18,2     | 15,5                 | 0,97           | 0,3   | 0,7   |
| 25                       | 3,0               | 3,5                                               | 162                                         | $1 - B - H$ | 590        | 6,2            | 8,22     | 37                   | 0,96           | 0,5   | 0,5   |
| 26                       | 3,71              | 11,61                                             | 162                                         | $3 - B - H$ | 600        | 18,4           | 19,4     | 14,5                 | 0,98           | 0,32  | 0,68  |
| 27                       | 4,79              | 4,79                                              | 163                                         | $1-M-H$     | 610        | 7,8            | 9,8      | 35                   | 0,07           | 0,5   | 0,5   |
| 28                       | 3,80              | 12,67                                             | 163                                         | $2-B-H$     | 620        | 19,6           | 20,6     | 13,5                 | 1,0            | 0,3   | 0,7   |
| 29                       | 4,0               | 5,35                                              | 164                                         | $1-B-H$     | 630        | 8,4            | 10,4     | 33                   | 1,04           | 0,4   | 0,6   |
| 30                       | 4,55              | 13,0                                              | 164                                         | $2-B-H$     | 640        | 20,4           | 20,9     | 12,5                 | 1,03           | 0,35  | 0,65  |
| 31                       | 5,0               | 5,0                                               | 165                                         | $1-M-H$     | 650        | 9,6            | 10,1     | 31                   | 1,1            | 0,4   | 0,6   |
| 32                       | 4,42              | 14,74                                             | 165                                         | $3-B-H$     | 660        | 21,2           | 21,7     | 11,5                 | 1,06           | 0,3   | 0,7   |
| 33                       | 4,2               | 6,22                                              | 166                                         | $1-B-H$     | 670        | 10,8           | 12,3     | 29                   | 1,05           | 0,4   | 0,6   |
| 34                       | 4,82              | 16,05                                             | 166                                         | $3-B-H$     | 680        | 22,8           | 23,3     | 10,5                 | 1,08           | 0,3   | 0,7   |
| 35                       | 4,13              | 6,88                                              | 167                                         | $2-B-H$     | 690        | 11,2           | 12,7     | 27                   | 1,06           | 0,6   | 0,4   |
| 36                       | 3,98              | 15,94                                             | 167                                         | $3-B-H$     | 700        | 23,2           | 23,7     | 9,5                  | 1,09           | 0,25  | 0,75  |
| 37                       | 3,37              | 8,44                                              | 168                                         | $2-B-H$     | 710        | 12,4           | 13,9     | 25                   | 1,1            | 0,4   | 0,6   |
| 38                       | 3,49              | 13,96                                             | 168                                         | $2-B-H$     | 720        | 24,4           | 24,9     | 8,5                  | 1,11           | 0,25  | 0,75  |
| 39                       | 3,57              | 10,51                                             | 169                                         | $3-B-H$     | 730        | 13,8           | 15,3     | 23                   | 1,13           | 0,34  | 0,66  |
| 40                       | 3,62              | 11,68                                             | 169                                         | $2-B-H$     | 740        | 15,2           | 16,2     | 18,2                 | 1,12           | 0,31  | 0,69  |
| 41                       | 4,23              | 11,44                                             | 170                                         | $2-B-H$     | 750        | 14,6           | 16,1     | 21                   | 1,14           | 0,37  | 0,63  |

Вихідний дані (частина перша)

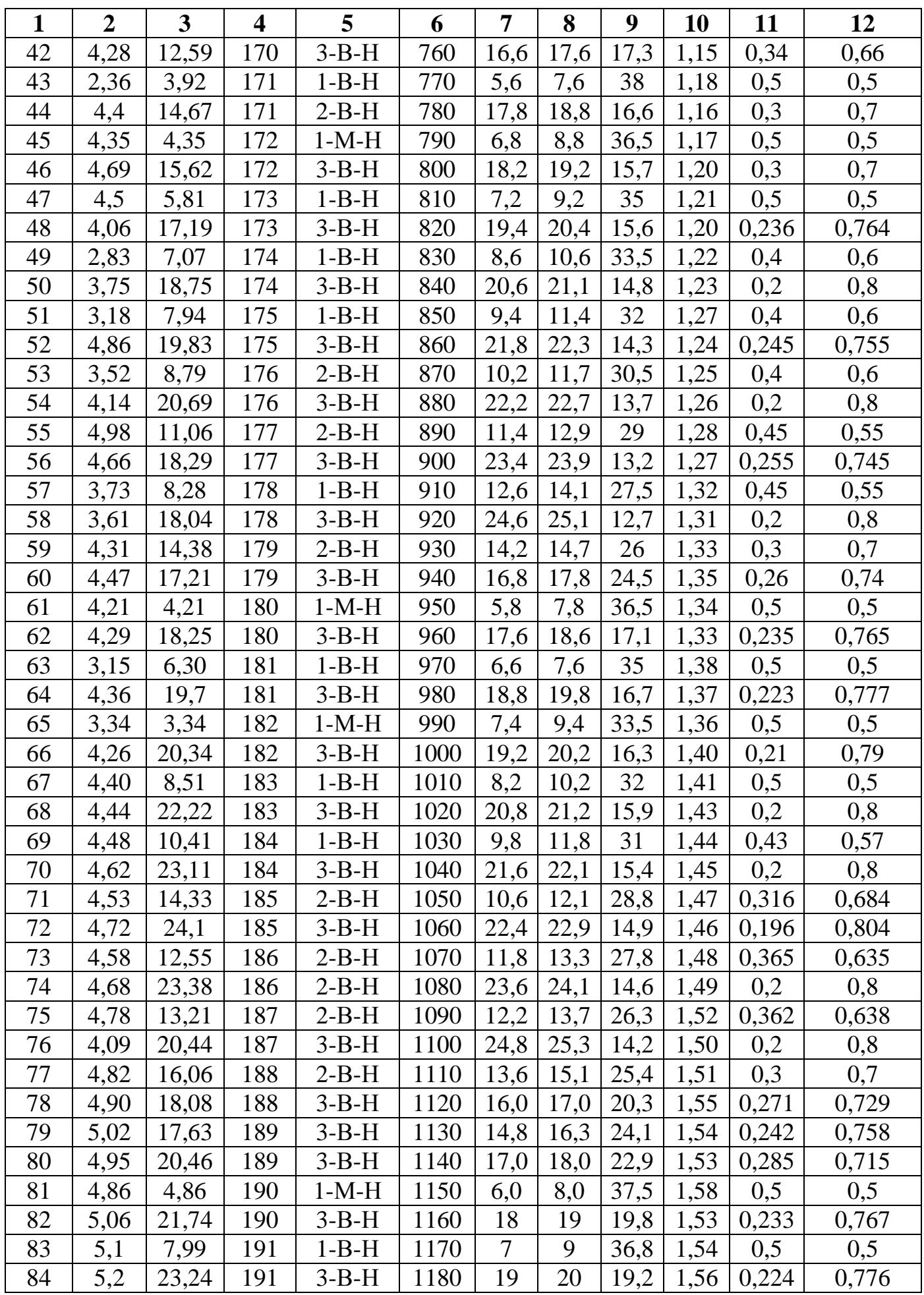

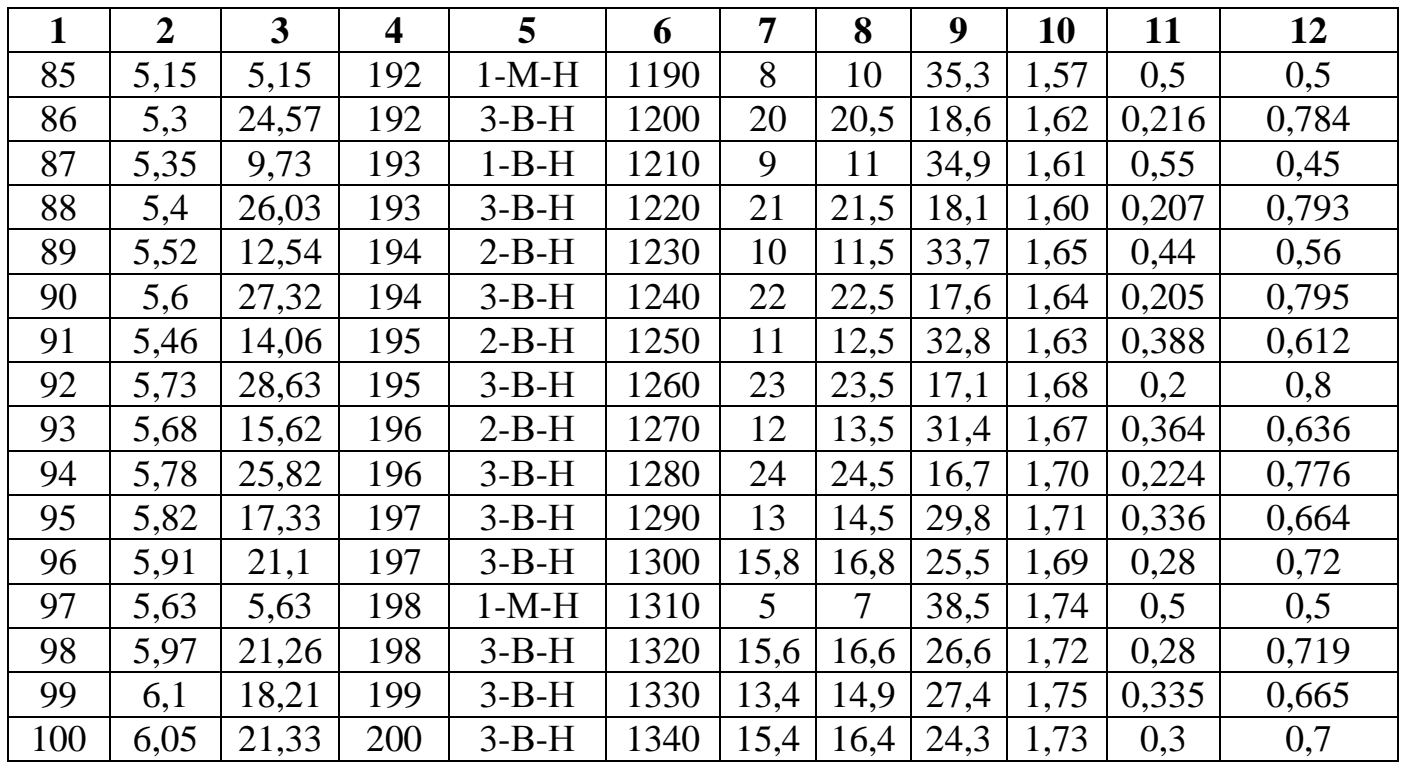

## Таблиця 2

## Вихідний дані (частина друга)

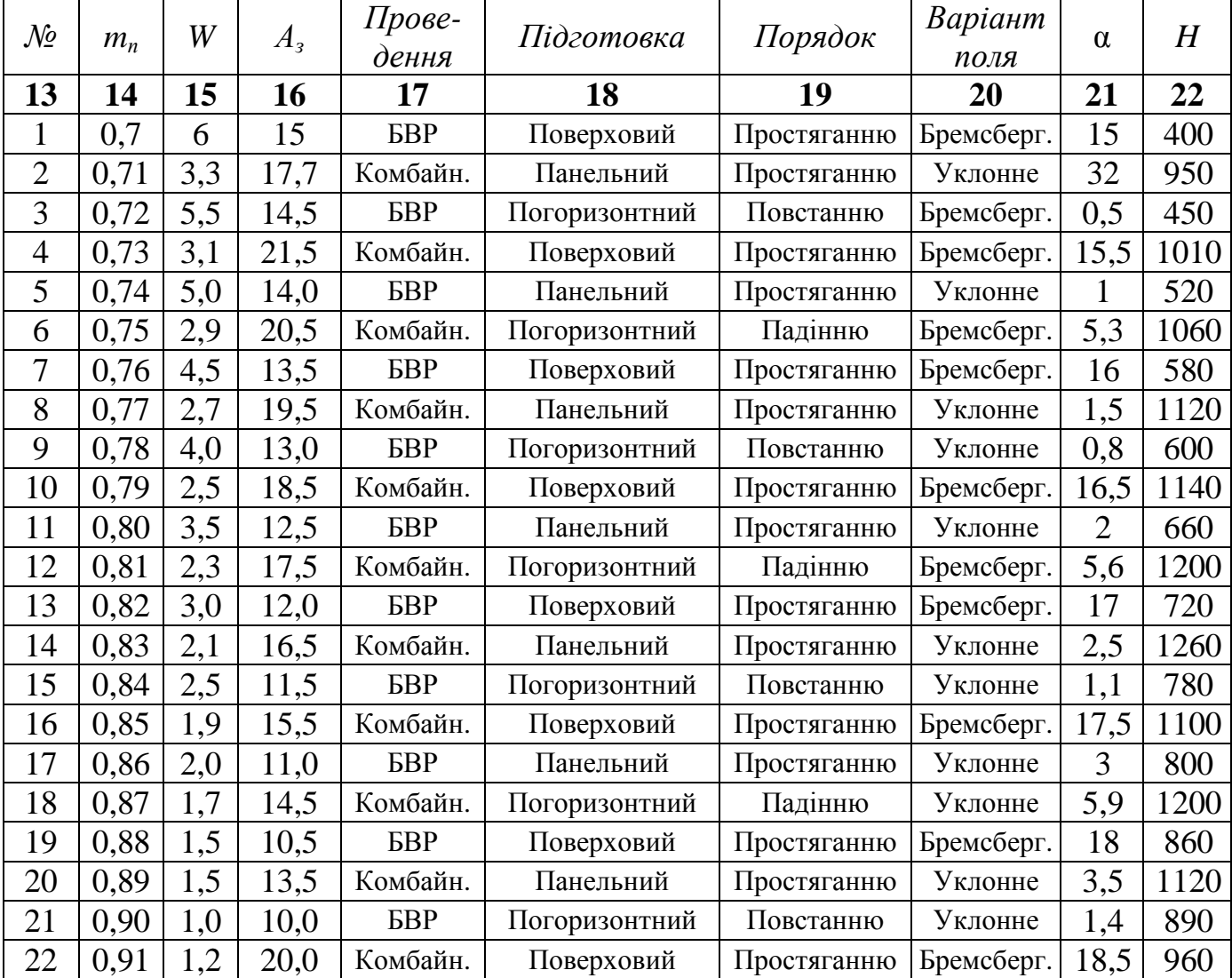

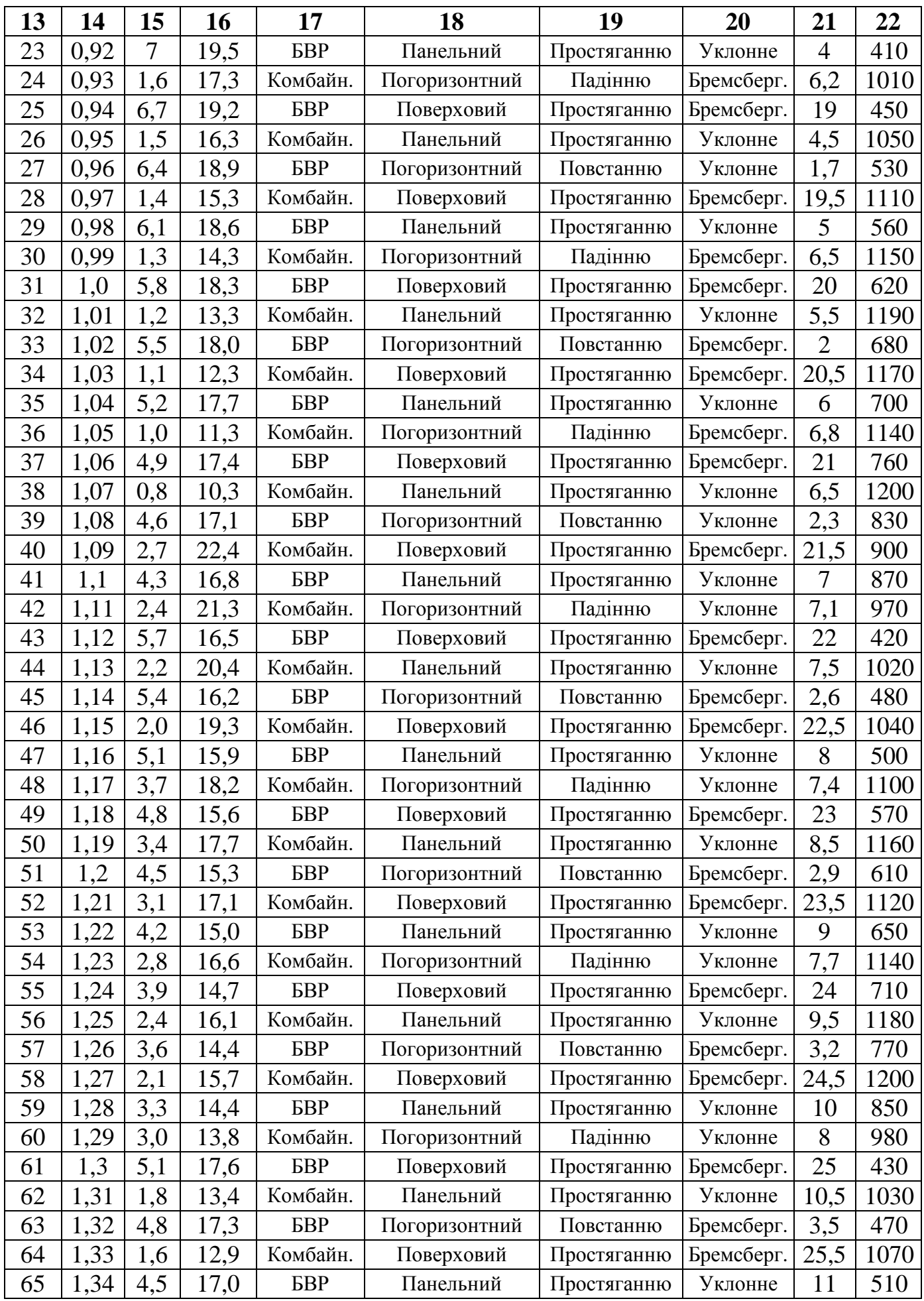

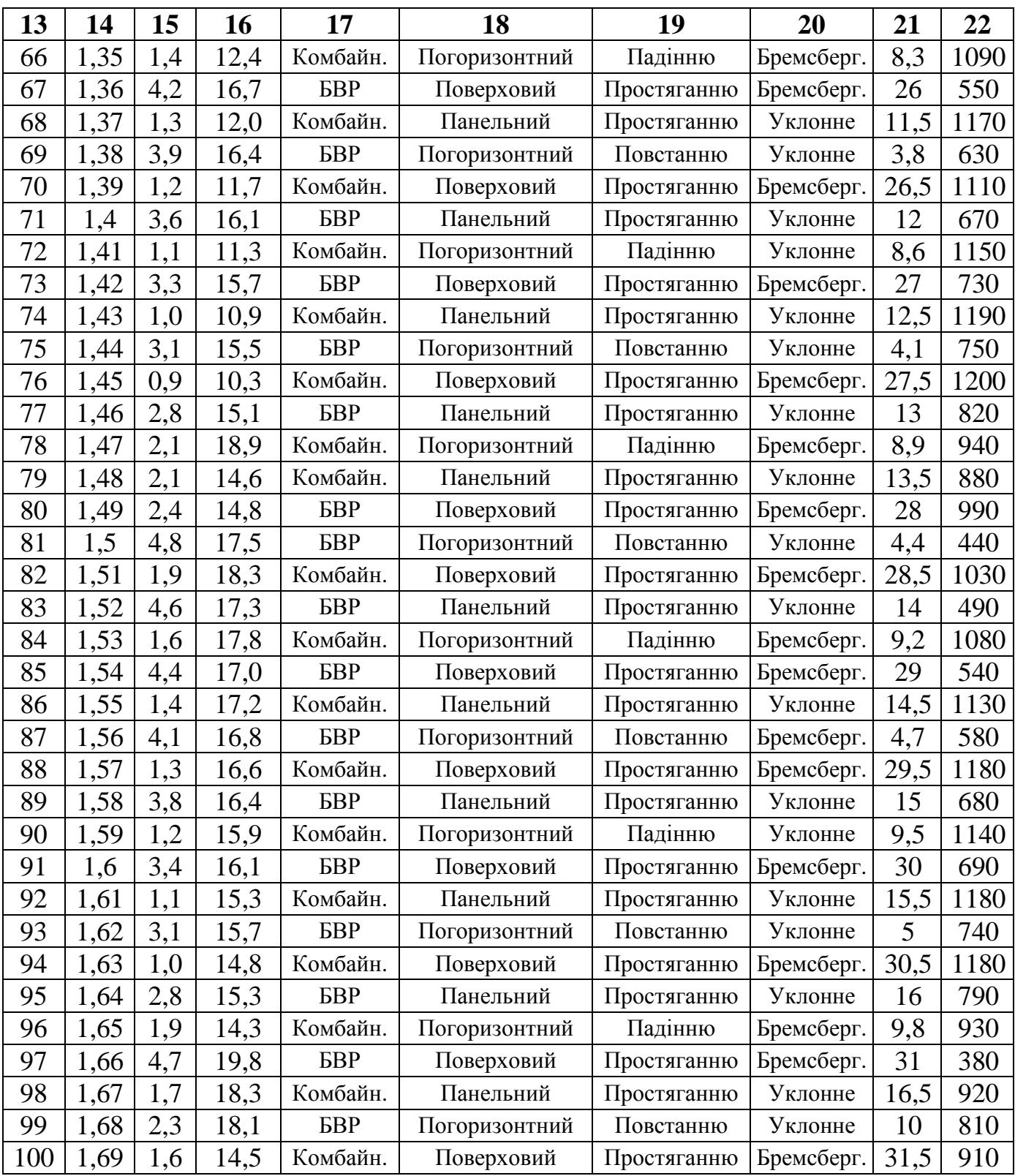

## **Література:**

- 1. Руководство по проектированию вентиляции угольных шахт. Киев, Основа, – 1994. – 311 С.
- 2. Правила безпеки у вугільних шахтах. К. 2004. 386 С.
- 3. Ушаков К.З. и др. Аэрология горных предприятий. М.: Недра, 1987. 421 С.
- 4. Методические указания к выполнению раздела «Проветривание шахт» в дипломном проекте (для студентов горных специальностей) // Сост.: Б.И. Медведев, В.А. Стукало, Н.С. Почтаренко, А.П. Тельной – Донецк: ДонГТУ. – 1999. – 52 С.
- 5. Методические указания к выполнению домашних расчетно-графических работ по дисциплине «Аэрология горных предприятий» студентами специальности 07.903.01 «Разработка месторождений полезных ископаемых», специализаций «Подземная разработка месторождений полезных ископаемых», «Охрана труда в горном производстве» // Сост.: В.А. Стукало – Донецк: ДонНТУ. – 2004. – 133 С.